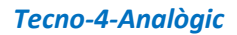

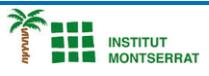

## *Pràctica-13: Detector-Llum*

*Quan detecta llum, el circuit encén un led. Podria utilitzar-se com a senyal d'alarma en llocs on cal la foscor o com a indicador que una porta o finestra s'ha obert injustificadament.*

- *1. Agafa una placa protoboard i els components necessaris.*
- *2. La resistència LDR varia el seu valor en funció de la llum que rep: disminueix el seu valor òhmic en augmentar la llum que hi incideix. S'utilitzen com a sensors de llum, barreres fotoelèctriques. Per comprovar-ho, munta la LDR sobre la placa protoboard i utilitzant el voltímetre mesura la seva resistència a plena llum. Repeteix el mesurament tapant-lo amb el dit. R amb llum = …………… ; R sense llum =…………*
- *3. Munta el circuit a la placa. Connecta primer els components i després fes les connexions amb els cables. Per últim, connecta la pila.*

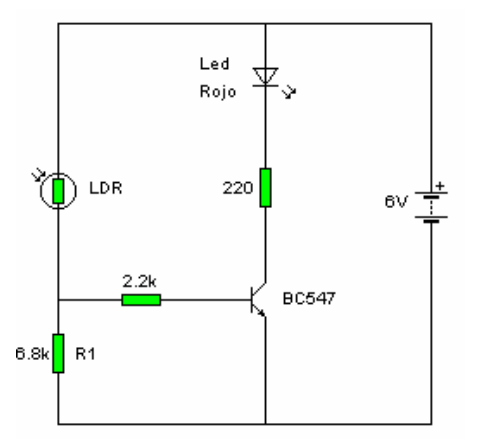

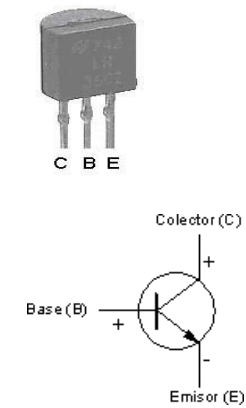

*Connexió Transistor BC547*

- *4. Col·loca el dit sobre la LDR, simulant foscor i tanca l'interruptor. El Led s'encén? Per què?*
- *5. En aquestes condicions, mesura amb el voltímetre la tensió que hi ha entre la base i l'emissor del transistor. V BE =………….. Si és superior a 0´7 v , el transistor condueix (interruptor tancat) i el led s´il·lumina.*
- *6. Col·locant el circuit a plena llum, tanca l'interruptor. S'encén el Led? Per què?*
- *7. En aquestes condicions, mesura amb el voltímetre la tensió que hi ha entre la base i l'emissor del transistor. V BE =………….. Si és inferior a 0´7 v el transistor no condueix (interruptor obert) i el led NO s´il·lumina.*
- *8. Repeteix el mateix circuit utilitzant un Relé i un brunzidor.*

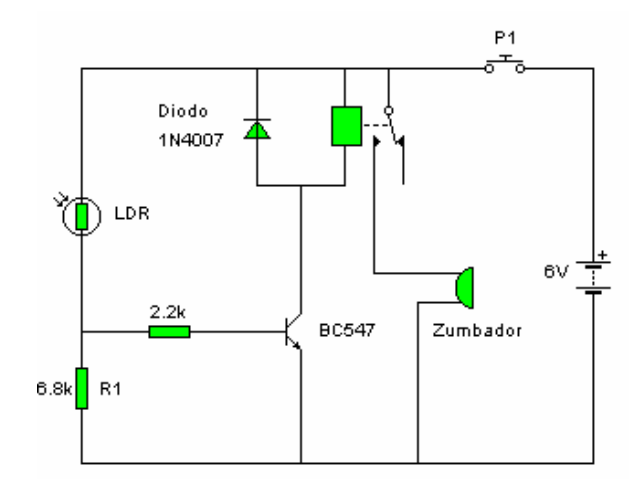

 $\blacksquare$ 

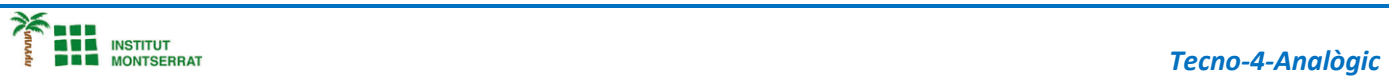

- *1. Introducció/Objectius:*
- *2. Components/Materials:*
- *3. Anàlisi-funcionament:*
- *4. Anàlisi-Codi:*
- *5. Canvis-realitzats:*
- *6. Experimentacions:*
- *7. Simulació-Tinkercad:*
- *8. Fotos/Videos:*
- *9. Aplicacions:*
- *10. Problemes/Conclusions:*

 $\mathbf N$ 

2